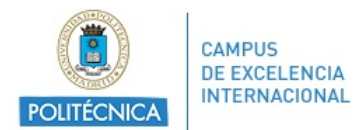

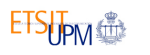

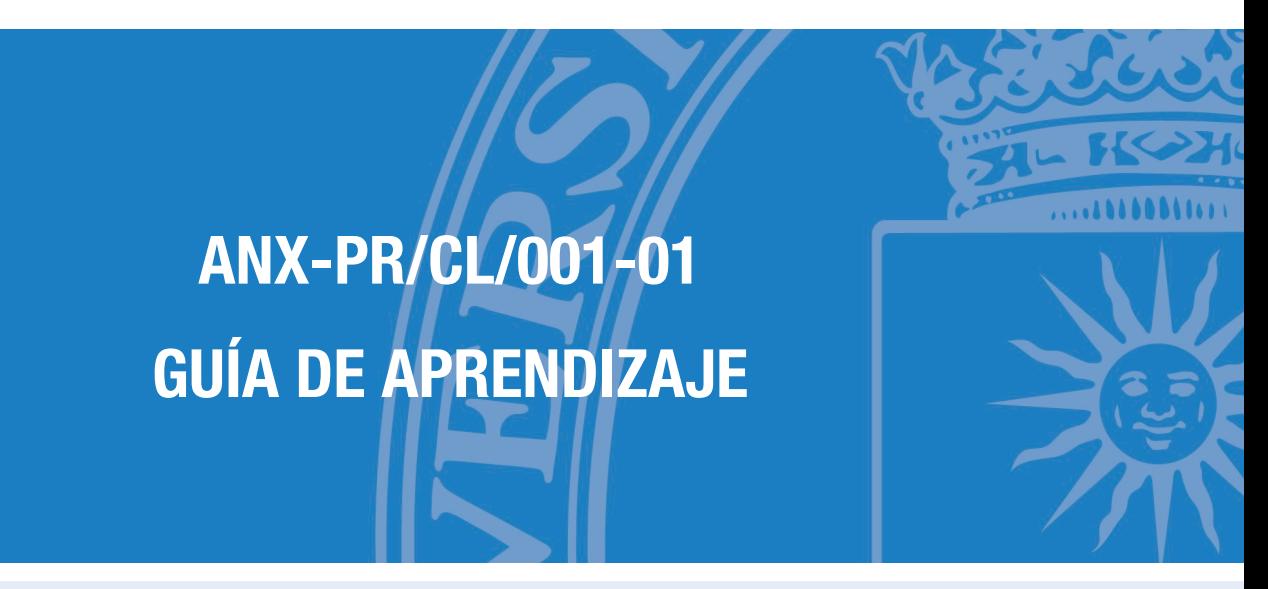

#### **ASIGNATURA**

#### **95000077 - Herramientas para la computacion y visualizacion**

### **PLAN DE ESTUDIOS**

09TT - Grado En Ingenieria De Tecnologias Y Servicios De Telecomunicacion

**CURSO ACADÉMICO Y SEMESTRE**

2018/19 - Segundo semestre

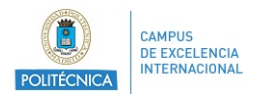

# Índice

## Guía de Aprendizaje

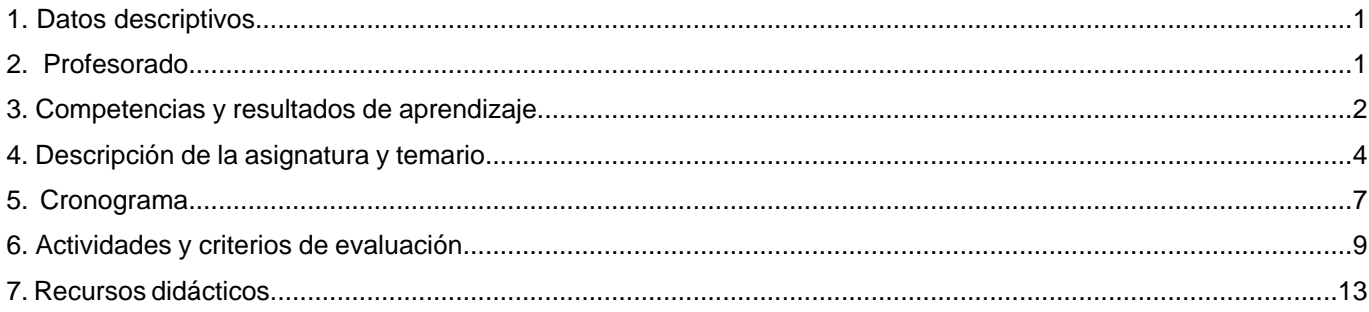

<span id="page-2-0"></span>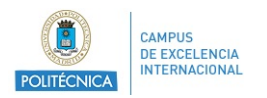

## **1. Datos descriptivos**

### **1.1. Datos de la asignatura**

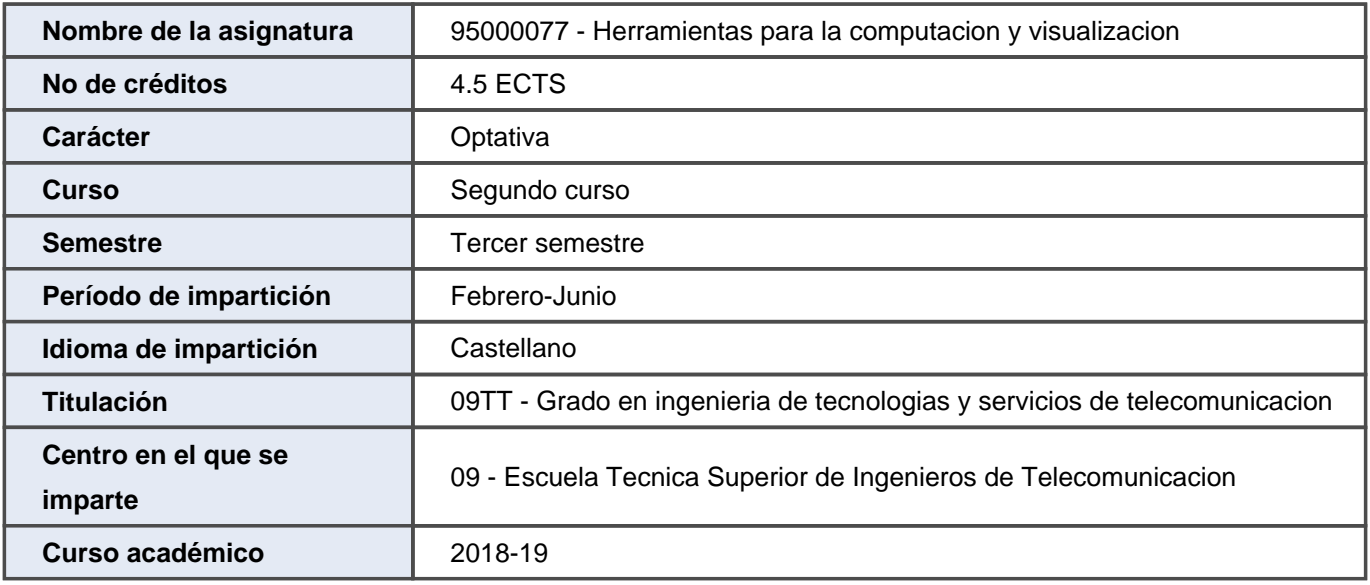

## **2. Profesorado**

### **2.1. Profesorado implicado en la docencia**

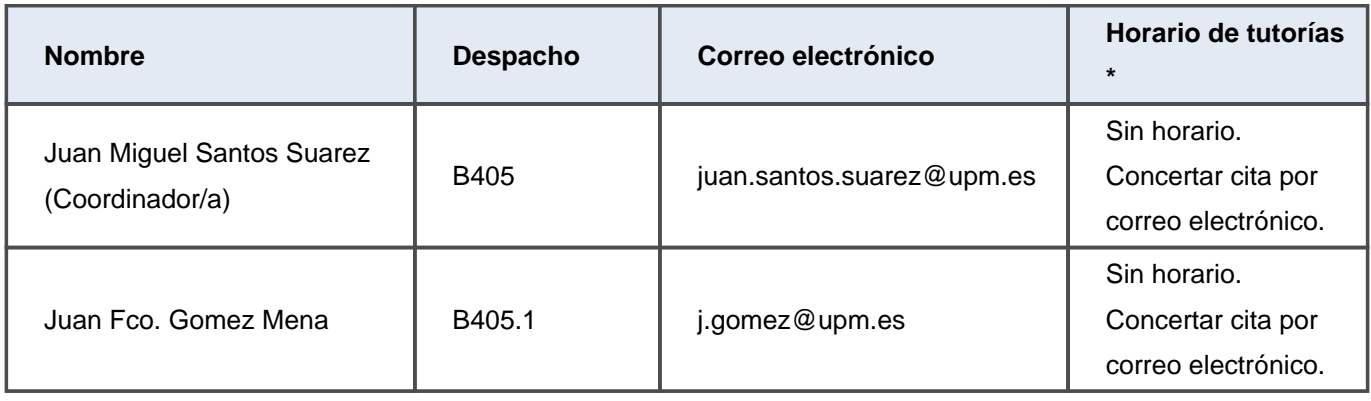

<span id="page-3-0"></span>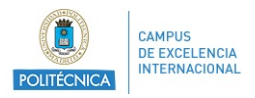

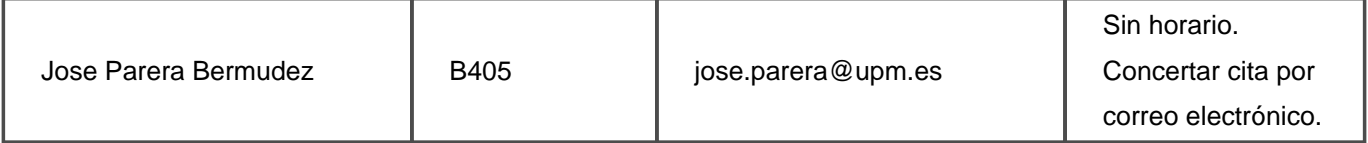

\* Las horas de tutoría son orientativas y pueden sufrir modificaciones. Se deberá confirmar los horarios de tutorías con el profesorado.

## **3. Competencias y resultados de aprendizaje**

#### **3.1. Competencias**

CEB1 - Capacidad para la resolución de los problemas matemáticos que puedan plantearse en la ingeniería. Aptitud para aplicar los conocimientos sobre: álgebra lineal; geometría; geometría diferencial; cálculo diferencial e integral; ecuaciones diferenciales y en derivadas parciales; métodos numéricos; algorítmica numérica; estadística y optimización

CEB2 - Conocimientos básicos sobre el uso y programación de los ordenadores, sistemas operativos, bases de datos y programas informáticos con aplicación en ingeniería

CECT2 - Capacidad de utilizar aplicaciones de comunicación e informáticas (ofimáticas, bases de datos, cálculo avanzado, gestión de proyectos, visualización, etc.) para apoyar el desarrollo y explotación de redes, servicios y aplicaciones de telecomunicación y electrónica.

CG1 - Que los estudiantes hayan demostrado poseer y comprender conocimientos en un área de estudio que parte de la base de la educación secundaria general, y se suele encontrar a un nivel que, si bien se apoya en libros de texto avanzados, incluye también algunos aspectos que implican conocimientos procedentes de la vanguardia de su campo de estudio

CG10 - Creatividad

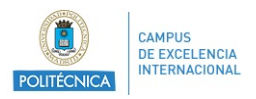

CG11 - Liderazgo de equipos

CG12 - Organización y planificación

CG13 - Respeto medioambiental

CG2 - Que los estudiantes sepan aplicar sus conocimientos a su trabajo o vocación de una forma profesional y posean las competencias que suelen demostrarse por medio de la elaboración y defensa de argumentos y la resolución de problemas dentro de su área de estudio

CG3 - Que los estudiantes tengan la capacidad de reunir e interpretar datos relevantes (normalmente dentro de su área de estudio) para emitir juicios que incluyan una reflexión sobre temas relevantes de índole social, científica o ética

CG4 - Que los estudiantes puedan transmitir información, ideas, problemas y soluciones a un público tanto especializado como no especializado

CG5 - Que los estudiantes hayan desarrollado aquellas habilidades de aprendizaje necesarias para emprender estudios posteriores con un alto grado de autonomía

- CG6 Uso de la lengua inglesa
- CG7 Trabajo en equipo
- CG8 Comunicación oral y escrita
- CG9 Uso de Tecnologías de la Información y de las Comunicaciones

<span id="page-5-0"></span>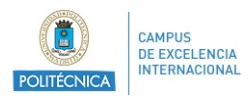

#### **3.2. Resultados del aprendizaje**

RA568 - Conocer las características básicas de los problemas y los algoritmos. Conocer las implicaciones de la aritmética finita sobre las prestaciones de los algoritmos. Saber estudiar la complejidad computacional de los algoritmos

RA566 - Conocer las técnicas básicas de entrada y salida de datos. Aprender técnicas de presentación de resultados

RA565 - Conocer el manejo básico de MATLAB empleando su interfaz gráfica, y de manera especial la ventana de comandos. Conocer los tipos de datos básicos, los operadores aritméticos y lógicos y las funciones predefinidass de entrada/salida. Conocer los entornos de computación y visualización de datos

RA564 - Conocer los elementos básicos de un sistema de computación: unidad de proceso, memoria y periféricos de entrada/salida. Conocer los entornos de computación y visualización de datos

RA567 - Aprender a programar y depurar algoritmos empleando el lenguaje de programación de MATLAB

### **4. Descripción de la asignatura y temario**

#### **4.1. Descripción de la asignatura**

La solución numérica de problemas es uno de los objetivos básicos de la ingeniería y de cualquier ciencia cuantitativa (economía, arquitectura, química, biología, etc.). La confluencia actual de computadoras de enorme potencia con programas de cálculo de gran versatilidad y fácil uso, permiten resolver con presteza todo tipo de problemas numéricos y visualizar de forma apropiada los resultados.

Esta asignatura es una introducción a la computación y visualización de datos utilizando el programa MATLAB, estándar de facto en la práctica de la ingeniería. Los alumnos empezarán a utilizar MATLAB como una calculadora científica de gran funcionalidad, para a continuación familiarizarse con sus capacidades de programación y visualización. Por tanto, los alumnos adquirirán dos competencias básicas siguiendo esta asignatura: introducción a la resolución de problemas numéricos e introducción a la visualización de datos. Además, tendrán la oportunidad de seguir reforzando sus competencias en lenguajes de programación.

El desarrollo de las actividades será eminentemente práctico y el trabajo de los alumnos se organizará por parejas. El profesor expondrá las ideas básicas de cada tema, para a continuación dar paso al trabajo de las parejas de alumnos, que afianzarán los conceptos explicados mediante la resolución de ejercicios prácticos.

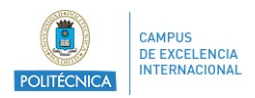

MATLAB se usa extensivamente en muchos de los laboratorios de la Escuela, por lo que adquirir cierta solvencia en el manejo de este programa facilitará el trabajo de los profesores y alumnos en varias de las asignaturas del curricular académico del Graduado en Ingeniería de Tecnologías y Servicios de Telecomunicación, además de ser una herramienta de amplio uso profesional.

### **4.2. Temario de la asignatura**

- 1. Introducción a la computación y visualización de datos
	- 1.1. Breve historia de la computación
	- 1.2. Problemas de cálculo, algoritmos y computadores
	- 1.3. Panorámica de las herramientas para la computación y visualización; MATLAB

#### 2. MATLAB I

- 2.1. Interfaz de usuario
- 2.2. MATLAB como calculadora científica
- 2.3. Sentencias de asignación
- 2.4. Scripts
- 3. MATLAB II
	- 3.1. Vectores y matrices
	- 3.2. El operador
	- 3.3. Entrada/Salida por consola
	- 3.4. Gráficos básicos
	- 3.5. Variables lógicas
	- 3.6. Operadores relacionales

#### 4. MATLAB III

- 4.1. Sentencias de control
- 4.2. Programación de funciones
- 4.3. Entrada/Salida avanzada
- 4.4. Depuración
- 5. Problemas, algoritmos y métodos numéricos
	- 5.1. Aritmética finita
	- 5.2. Estabilidad y condicionamiento

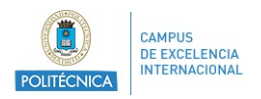

- 5.3. Complejidad computacional
	- 5.3.1. Cálculo simbólico
	- 5.3.2. Ecuaciones diferenciales
	- 5.3.3. Ajuste de mínimos cuadrados
- 6. Simulink y Arduino con MATLAB
	- 6.1. Simulink
	- 6.2. Arduino con MATLAB

<span id="page-8-0"></span>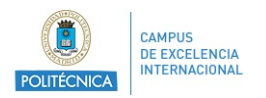

## **5. Cronograma**

### **5.1. Cronograma de la asignatura \***

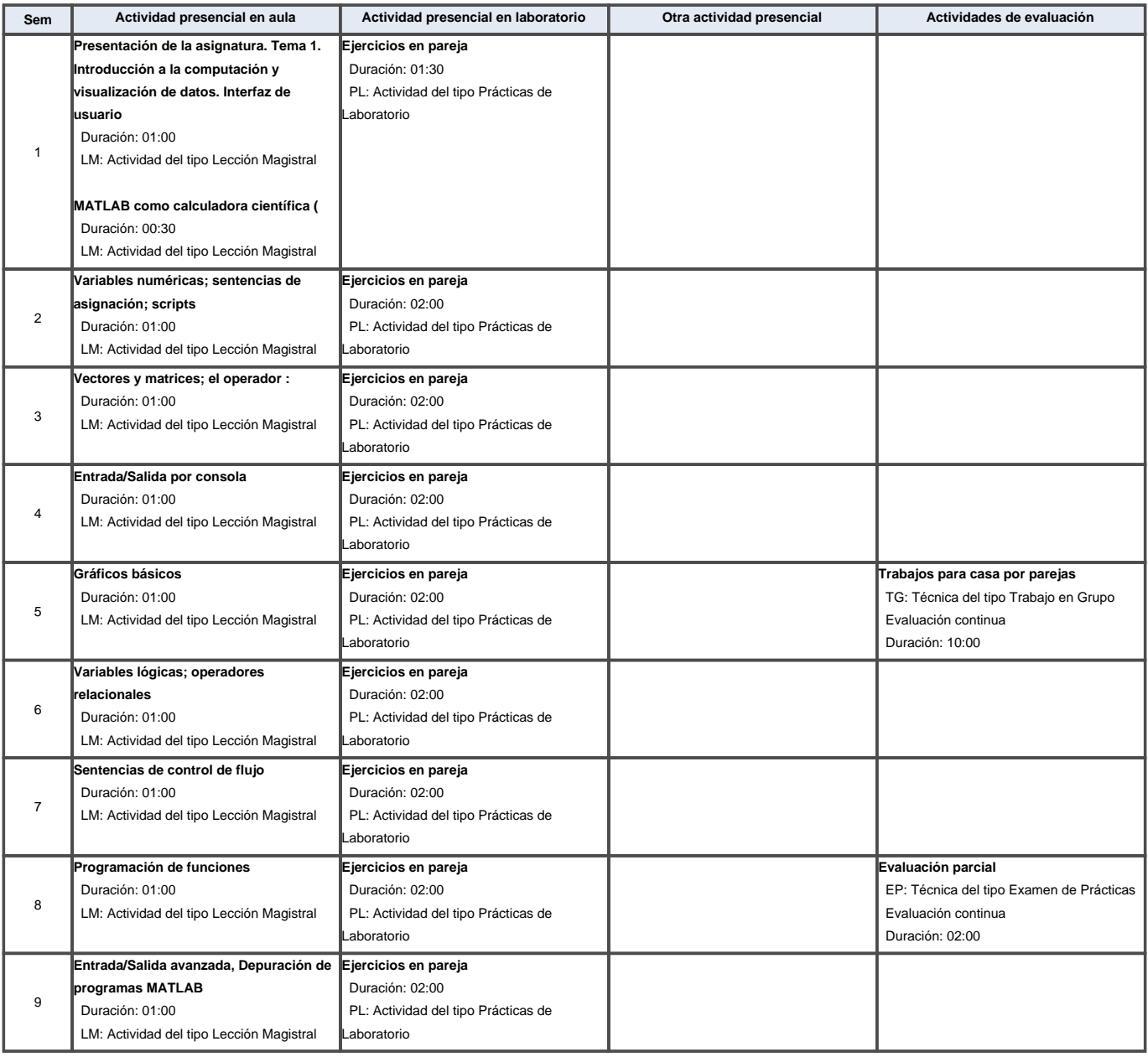

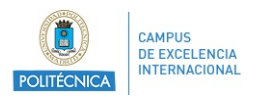

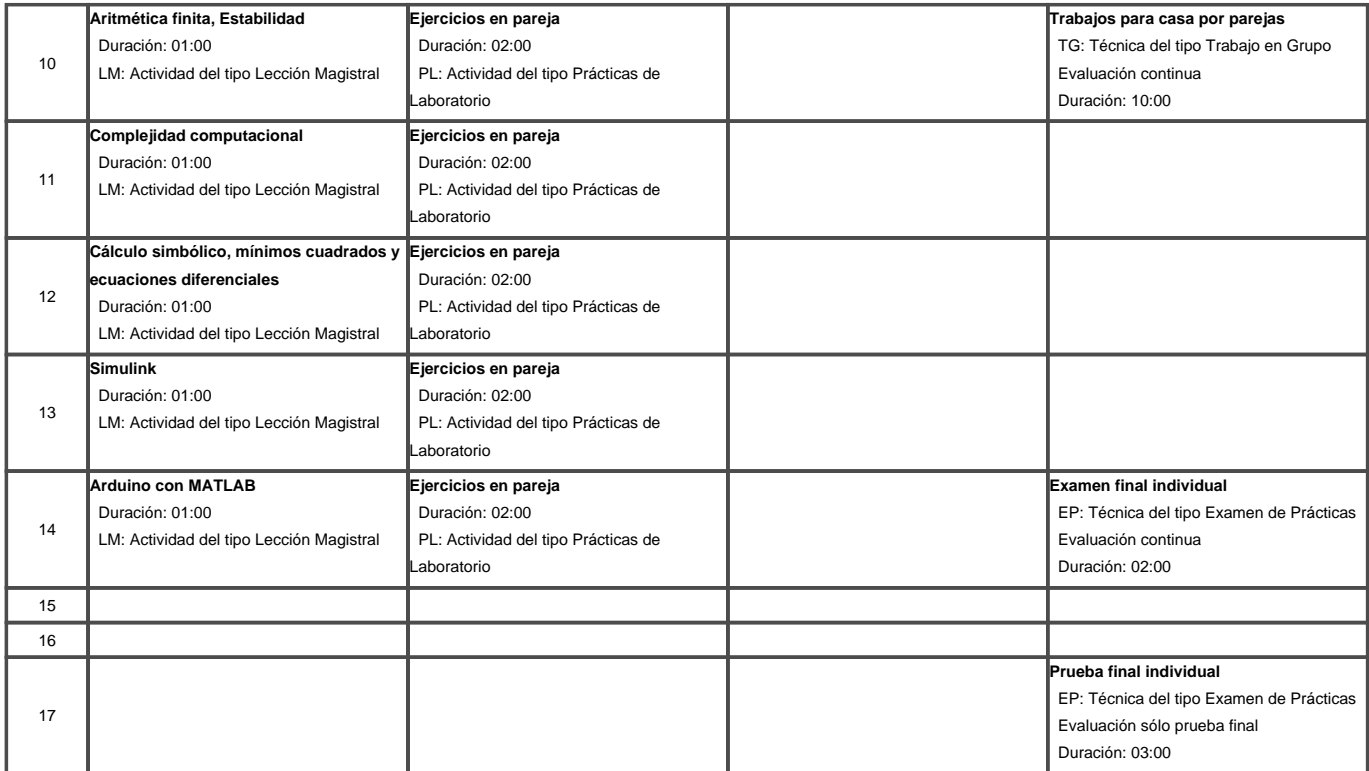

Las horas de actividades formativas no presenciales son aquellas que el estudiante debe dedicar al estudio o al trabajo personal.

Para el cálculo de los valores totales, se estima que por cada crédito ECTS el alumno dedicará dependiendo del plan de estudios, entre 26 y 27 horas de trabajo presencial y no presencial.

\* El cronograma sigue una planificación teórica de la asignatura y puede sufrir modificaciones durante el curso.

<span id="page-10-0"></span>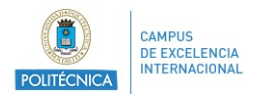

## **6. Actividades y criterios de evaluación**

### **6.1. Actividades de evaluación de la asignatura**

#### **6.1.1. Evaluación continua**

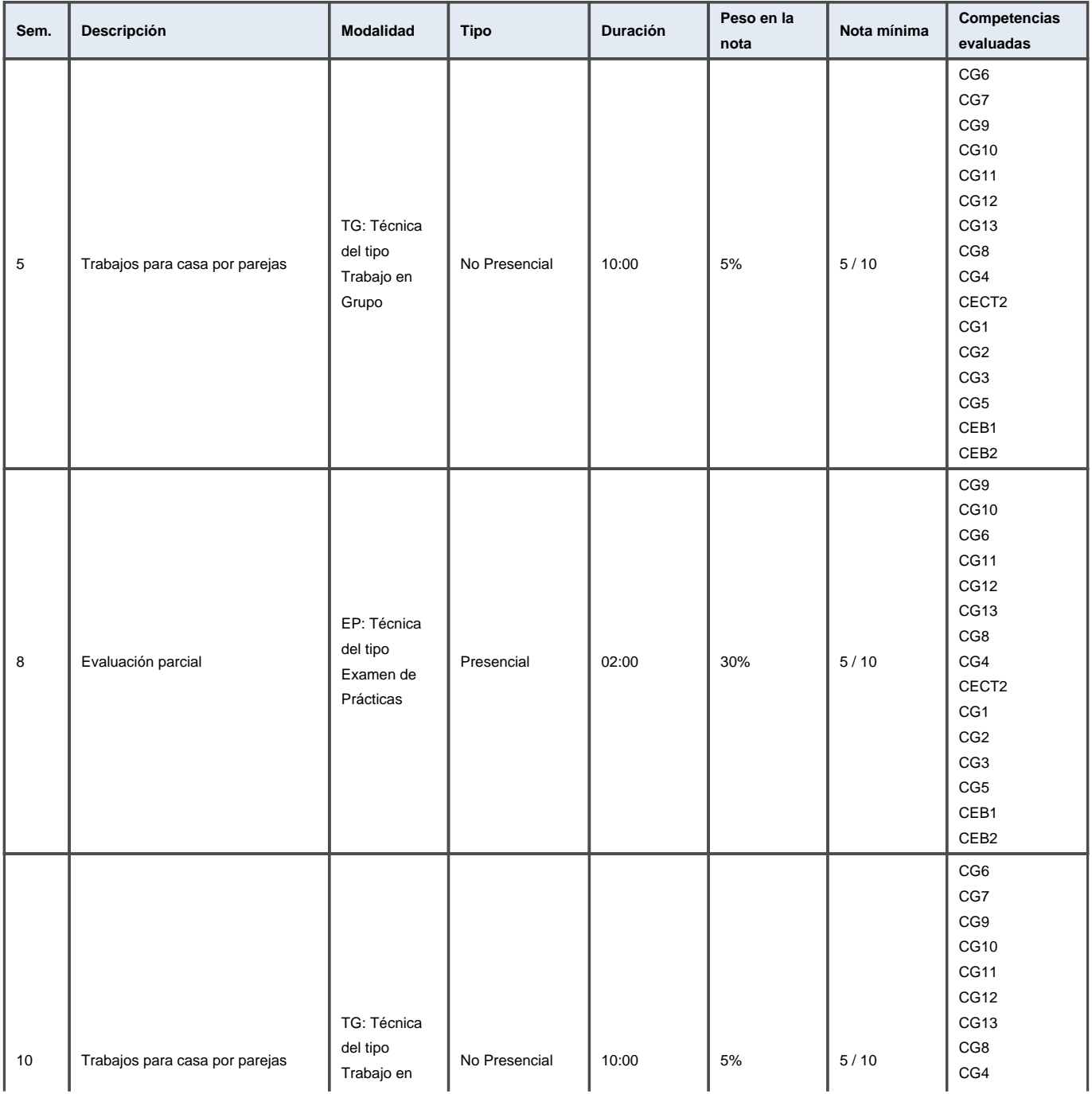

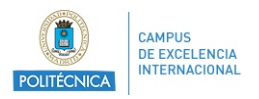

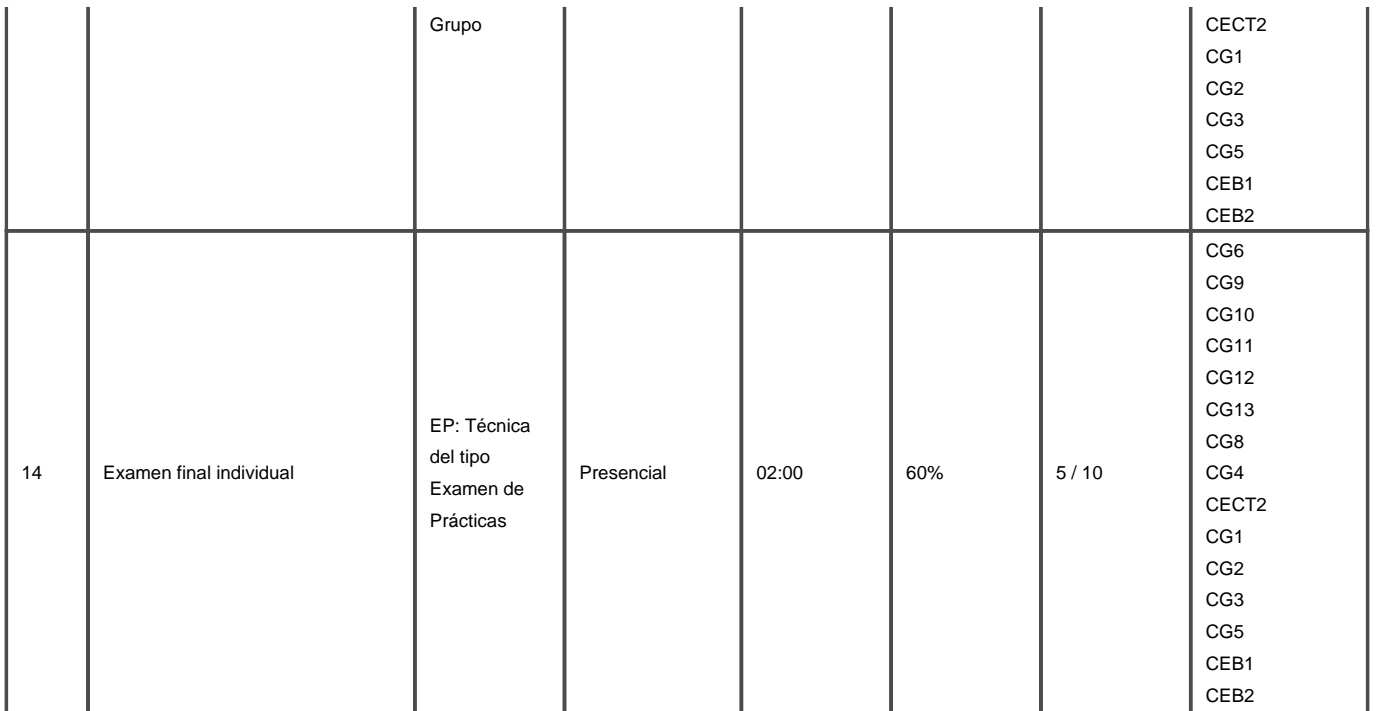

#### **6.1.2. Evaluación sólo prueba final**

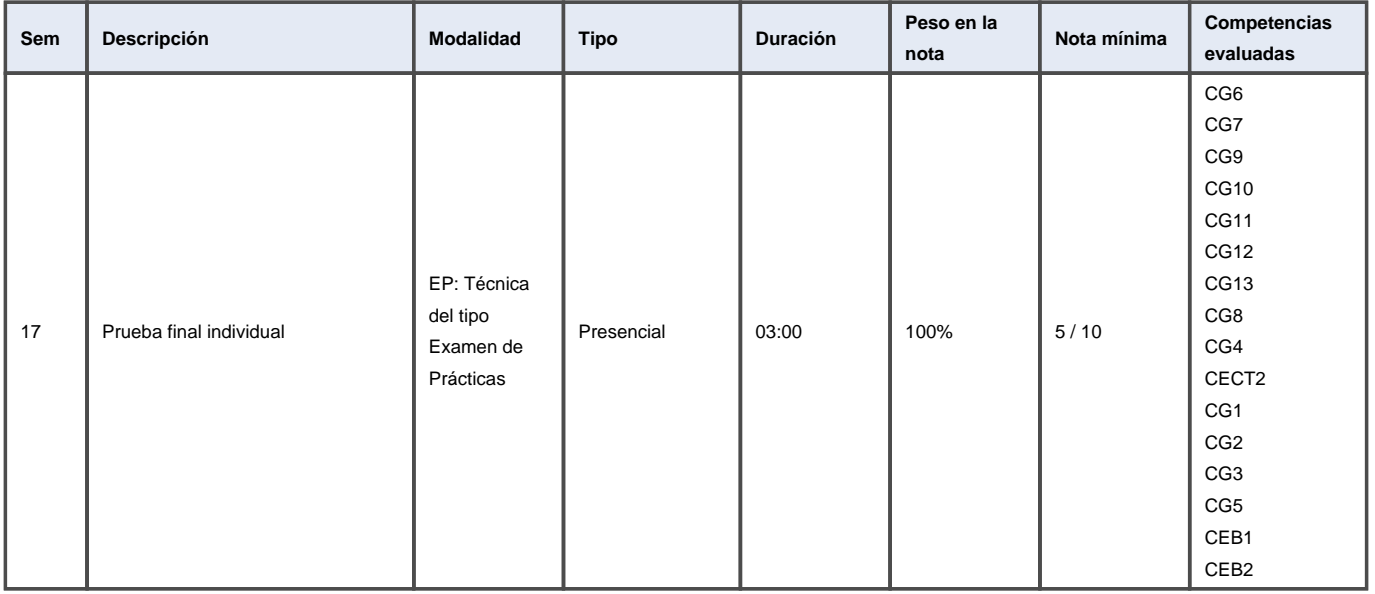

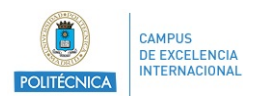

#### **6.1.3. Evaluación convocatoria extraordinaria**

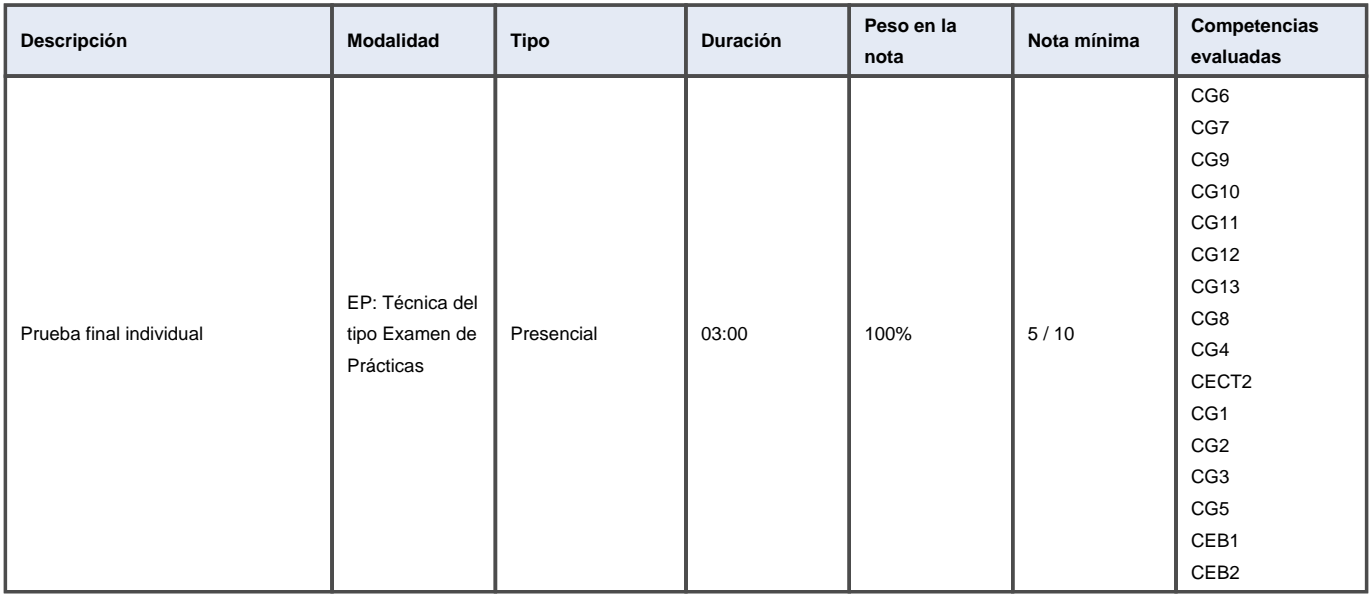

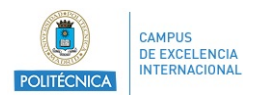

#### **6.2. Criterios de evaluación**

Los estudiantes serán evaluados, por defecto, mediante evaluación continua. El estudiante que desee renunciar a la evaluación continua y optar a la evaluación por prueba final (formada por una o más actividades de evaluación global de la asignatura), deberá completar en el Moodle de la asignatura la tarea titulada "Renuncia a la evaluación continua" antes de la cuarta semana del semestre (la fecha concreta se anunciará en el Moodle).

La evaluación comprobará si los estudiantes han adquirido las competencias de la asignatura. Por tanto, la evaluación mediante prueba final usará los mismos tipos de técnicas evaluativas que se usan en la evaluación continua (EX, ET, TG, etc.), y se realizarán en las fechas y horas de evaluación final aprobadas por la Junta de Escuela para el presente curso y semestre, salvo aquellas actividades de evaluación de resultados del aprendizaje de difícil calificación en una prueba final. En este caso, se podrán realizar dichas actividades de evaluación a lo largo del curso.

La calificación de la asignatura en evaluación continua se realizará del siguiente modo:

Nota final = 10% trabajos para casa realizados por parejas de alumnos + 30% evaluación parcial + 60% evaluación final individual.

La asignatura se superará cuando se obtenga una calificación de 5.0 puntos o más sobre un total de 10 puntos.

La evaluación por solo prueba final y en la convocatoria extraordinaria se realizará mediante un examen de prácticas individual con el 100% de la nota.

<span id="page-14-0"></span>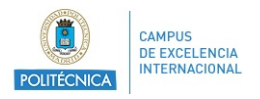

## **7. Recursos didácticos**

### **7.1. Recursos didácticos de la asignatura**

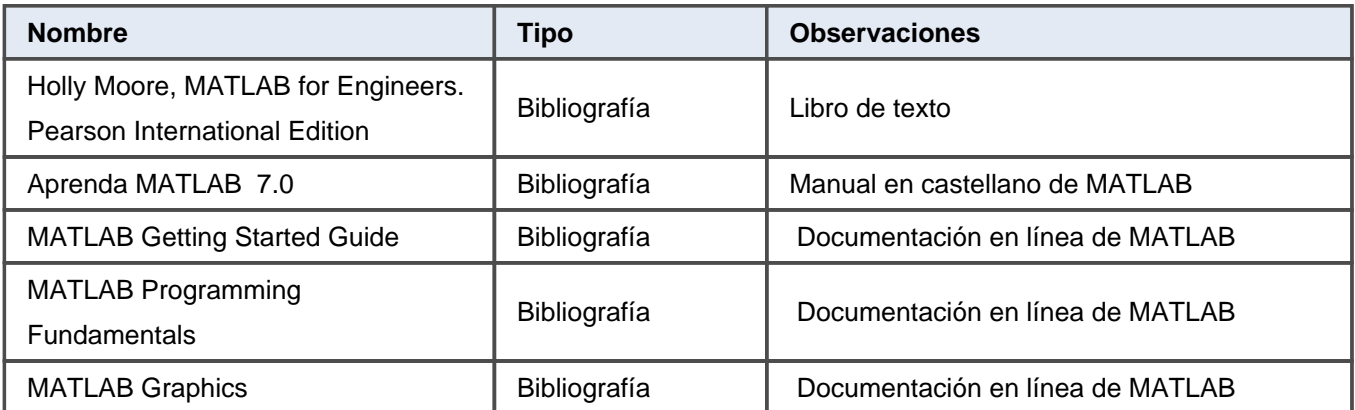